ACHTUNG! ZWINGEND AUSFÜLLEN!

**Kennzahl:**

 **SKR 03 SKR 04 Bitte auswählen!**

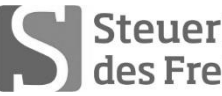

Steuerberaterkammer

**Ausbildungs- und Prüfungswesen im Ausbildungsberuf Steuerfachangestellter/Steuerfachangestellte**

# **Abschlussprüfung Sommer 2018 (nach Prüfungsordnung vom 13.02.2014) Rechnungswesen**

Arbeitszeit: 120 Minuten **Datum: 24.04.2018** 

Gesamtpunktzahl: 100 **Erreichte Punkte: /**

Sign. der Prüfer:

#### **Beachten Sie:**

- Prüfen Sie die Aufgaben auf Vollständigkeit und beanstanden Sie fehlende oder unleserliche Seiten sofort bei der Aufsicht!
- Diese Prüfungsarbeit umfasst **3 Teile** mit Unteraufgaben auf **insgesamt 20 Seiten.**
- Saubere, übersichtliche Darstellung!
- Bitte schreiben Sie deutlich und nutzen Sie **dokumentenechtes** Schreibmaterial. Verwenden Sie **keine** Bleistifte, radierbare Tintenroller sowie rot- oder grünschreibende Stifte.
- **- Stichwortartige Beantwortung der Fragen genügt!**
- Hinweis auf Paragrafen allein genügt nicht!
- Rechenvorgänge müssen ersichtlich sein. Endlösungen allein werden nicht bewertet!
- Das Ergebnis ist für den Steuerpflichtigen so günstig wie möglich zu gestalten!
- Buchungssätze sind unter Verwendung des **beiliegenden** und **oben ausgewählten Kontenrahmens** mit den Kontennummern zu bilden!
- Bitte benutzen Sie für Ihre Lösung den Platz direkt unter der jeweiligen Aufgabe!
- Falls erforderlich: zusätzliches Papier bei der Aufsicht anfordern!
- Die Lösungen sind nach den **Geboten der ordnungsgemäßen Buchführung** niederzuschreiben (keinen Tintenkiller o. Bleistift verwenden, nicht radieren usw.)
- Zu Sachverhalten, die sich in der Lösung nicht auswirken, ist ein kurzer Hinweis zu geben.

Zu vergebende Punkte:

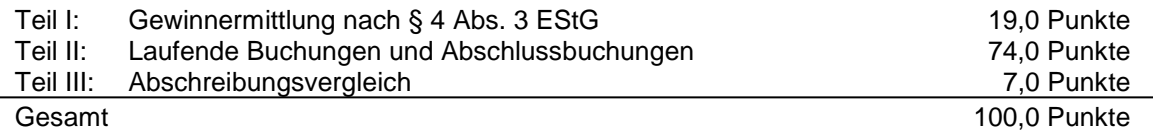

### **Ermitteln Sie den steuerlichen Gewinn für die selbstständige Dolmetscherin/ Übersetzerin aus München nach § 4 Abs. 3 EStG für das Jahr 2017!**

Angelika Straube (S) ist selbstständige Dolmetscherin/Übersetzerin in München. Sie versteuert ihre Umsätze nach vereinnahmten Entgelten und gibt monatlich USt-Voranmeldungen ab.

Sie ist vorsteuerabzugsberechtigt.

Alle beteiligten Unternehmer besitzen eine gültige USt-IdNr.

Die Voraussetzungen für die Anwendung des § 7g EStG sind erfüllt. Es wurde bisher kein Investitionsabzugsbetrag gebildet.

§ 6 Abs. 2a und § 37b EStG sind nicht anzuwenden.

Die vorliegenden Belege entsprechen den gesetzlichen Vorschriften.

Bisher wurden 171.900,00 EUR Betriebseinnahmen und 78.100,00 EUR Betriebsausgaben aufgezeichnet.

#### **Für den Veranlagungszeitraum 2017 sind noch folgende Vorgänge, falls notwendig, zu berücksichtigen bzw. zu korrigieren**. **Benutzen Sie das vorgegebene Lösungsschema! Notieren Sie Ihre stichwortartige Begründung in die entsprechende Spalte des Lösungsschemas. Der steuerliche Gewinn 2017 soll so niedrig wie möglich ausgewiesen werden!**

- **1.** S wird gelegentlich von der APLY AG als Übersetzerin bei Gerichtsverhandlungen engagiert. Für eine Übersetzung am 20.12.2017 stellte sie eine Honorarrechnung in Höhe von 4.000,00 EUR zuzüglich 19 % USt. Der Rechnungsbetrag ging am 03.01.2018 unter Abzug von 2 % Skonto auf dem Konto von S ein. Sie erfasste das Honorar als Betriebseinnahme im Jahr 2017.
- **2.** Eine gute Freundin von S betreibt einen Internethandel für Kosmetik. S erstellte für die Webseite der Freundin eine Übersetzung und erhielt im Gegenzug Kosmetika im Wert von 500,00 EUR zuzüglich 95,00 EUR USt. S erfasste den Bruttobetrag als Betriebsausgabe.
- **3.** Für Übersetzungen bei öffentlichen Veranstaltungen, kaufte sich S am 01.12.2017 einen blauen Hosenanzug und bezahlte bar. Die Kosten in Höhe von brutto 450,00 EUR erfasste sie als Betriebsausgaben, da sie diesen Hosenanzug nur bei den genannten Veranstaltungen trägt.
- **4.** Die Sondervorauszahlung für die Umsatzsteuer in Höhe von 2.500,00 EUR war am 10.02.2017 fällig. Nach Eingang einer Mahnung überwies S den fälligen Betrag am 28.02.2017 zuzüglich 25,00 EUR Säumniszuschlag vom betrieblichen Bankkonto. Bisher wurde im Kalenderjahr 2017 noch nichts erfasst.
- **5.** S nutzte in ihrer 4-Zimmer Wohnung (insgesamt 100 qm) einen Raum mit 20 qm als Arbeitszimmer. Dieses stellt den Mittelpunkt ihrer gesamten beruflichen Tätigkeit dar. Folgende Kosten wurden jährlich vom privaten Konto insgesamt abgebucht: Mietkosten 15.000,00 EUR, Nebenkosten (incl. Strom und Heizung) 3.300,00 EUR. Bisher wurde im Kalenderjahr 2017 noch nichts erfasst.
- **6.** Am 01.12.2017 lässt sich S eine Regalwand (Nutzungsdauer 13 Jahre) in ihr Arbeitszimmer einbauen. Die Montagekosten in Höhe von 238,00 EUR brutto zahlt S am 01.12.2017 sofort bar. Die Rechnung über 5.950,00 EUR brutto für die Regalwand zahlt S am 03.01.2018 per Banküberweisung. Bisher wurde im Kalenderjahr 2017 noch nichts erfasst.
- **7.** S erhielt am 10.04.2017 eine Umbuchungsmitteilung von ihrem Finanzamt mit folgendem Hinweis: *"Ihre Einkommensteuerrückerstattung in Höhe von 3.000,00 EUR aus dem Jahr 2015 wird mit der Umsatzsteuerzahllast aus dem Monat 03/2017 in Höhe von 1.280,00 EUR verrechnet"*. Die Finanzkasse überwies den restlichen Erstattungsbetrag in Höhe von 1.720,00 EUR auf das betriebliche Konto. S erfasste diesen Betrag als Betriebseinnahme.
- **8.** S möchte in den nächsten beiden Jahren mehrere betriebliche Investitionen tätigen. Sie schätzt die voraussichtlichen Anschaffungskosten dafür auf 35.000 EUR und möchte im Jahr 2017 die Möglichkeiten des § 7g Abs. 1 EStG voll ausschöpfen.
- **9.** S war auf einer beruflich veranlassten Tagung in Berlin (Abreise 08.05.2017 um 07.00 Uhr und Rückkehr am 10.05.2017 um 21.00 Uhr). Folgende Kosten wurden vom betrieblichen Konto abgebucht und als BA erfasst: Hotelkosten ohne Frühstück 428,00 EUR inkl. USt; Aufwand für Verpflegung 100,00 EUR zzgl. 19,00 EUR USt; Mietwagen 280,00 EUR inkl. USt; Strafzettel wegen Falschparken 15,00 EUR.

# **Lösungsschema:**

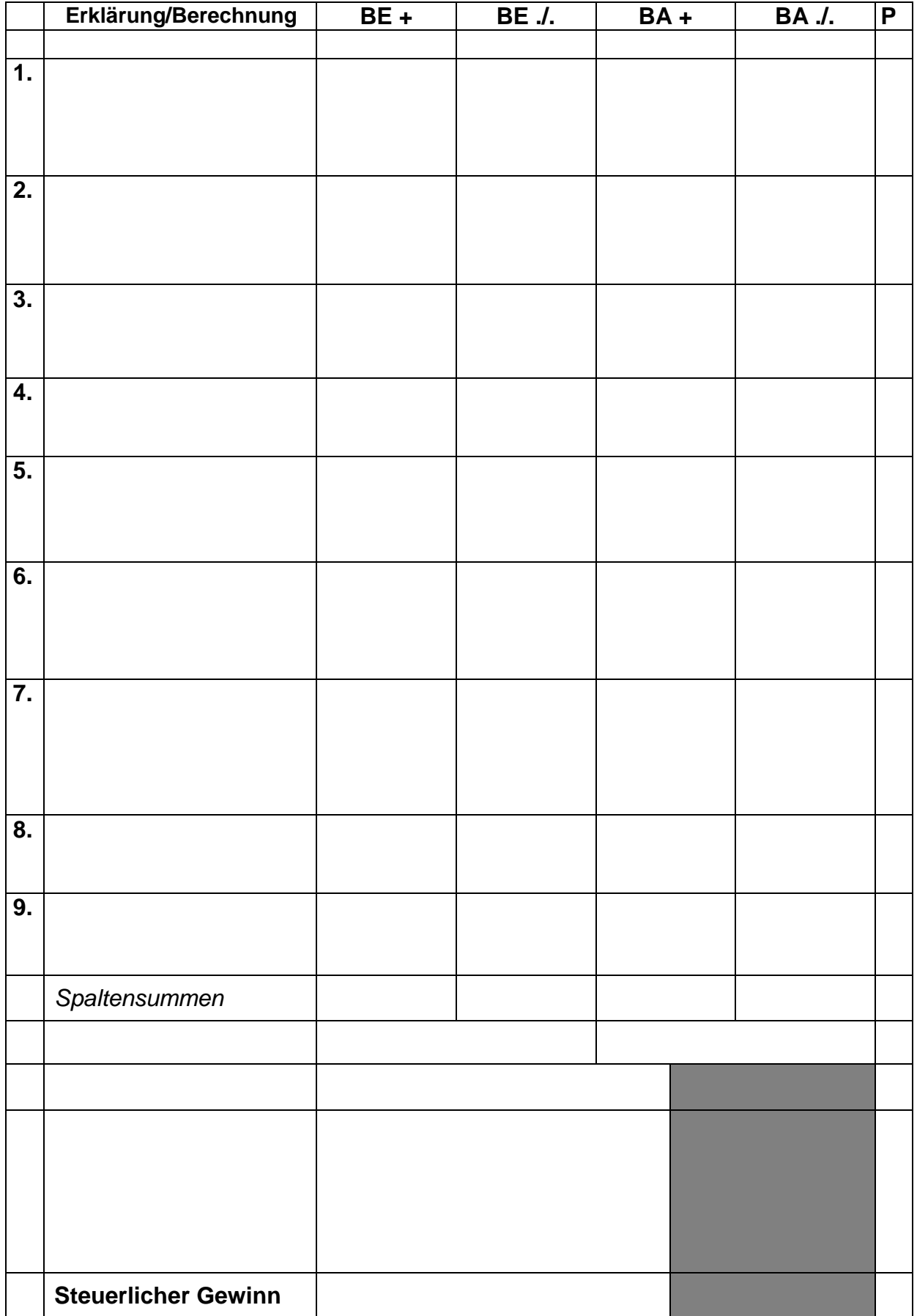

Falls sich aus den gegebenen Geschäftsvorfällen nichts anderes ergibt, gelten für den Teil II folgende Voraussetzungen:

- Wirtschaftsjahr entspricht dem Kalenderjahr.
- Gewinnermittlung nach § 5 EStG.
- Die Umsätze werden nach vereinbarten Entgelten versteuert.
- Keine Dauerfristverlängerung
- Der Mandant ist zum Vorsteuerabzug berechtigt und gibt monatlich seine USt-Voranmeldung ab.
- Notwendige Belege, insbesondere Ausfuhrpapiere oder Gelangensbestätigungen liegen vor und erfüllen die gesetzlichen Voraussetzungen.
- Unternehmer aus Ländern der EU haben und verwenden ihre nationale USt-IdNr.
- Die Lieferschwellen der einzelnen EU-Länder werden beim Versandhandel nicht überschritten.
- Der steuerliche Gewinn soll so niedrig wie möglich sein. Wenn abweichende handels- oder steuerrechtliche Buchungen erforderlich sind, wird in der Aufgabe ausdrücklich darauf hingewiesen.
- § 6 Abs. 2 EStG ist anzuwenden.
- § 7g EStG ist nur anzuwenden, wenn in einer Aufgabe ausdrücklich darauf hingewiesen wird.
- § 37b EStG ist nicht anzuwenden.
- Die einzelnen Fallgruppen sind unabhängig voneinander zu behandeln.
- Sollte im Einzelfall keine Buchung erforderlich sein, ist dies ausdrücklich mit Begründung zu vermerken.

### **Ihr Mandant Paul Schach e.K. (S) betreibt im eigenen Gebäude in Nürnberg einen Groß- und Einzelhandel für Dekorationsbedarf.**

- **1.** S bezieht unverzollt und unversteuert Waren und Dekorationsmaterial aus China ab Flughafen Shanghai.
- **1.1** Von seinem chinesischen Lieferanten erhält er eine Rechnung über den Warenwert in Höhe von 42.500,00 EUR plus Fracht 2.500,00 EUR. **Buchen Sie die Eingangsrechnung**! **2 Punkte**

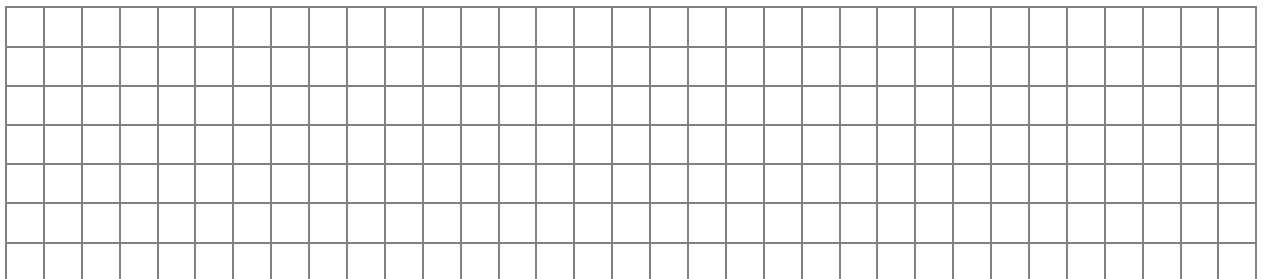

**1.2** Bei Abholung am Flughafen in Nürnberg bezahlt S 4.500,00 EUR Zoll und die Einfuhrumsatzsteuer mit seiner Firmen–EC-Karte. **Berechnen und buchen Sie die Ausgaben! 3 Punkte**

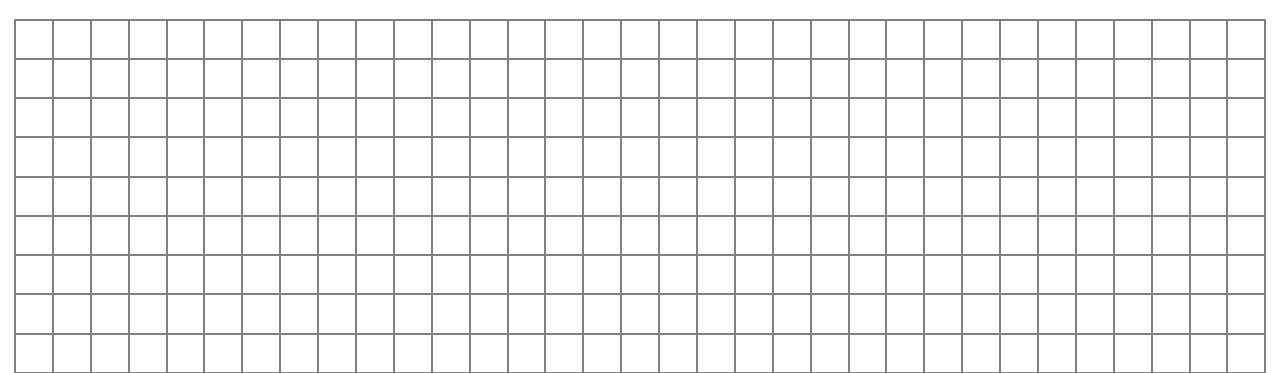

**2.** S hat von einem französischen Lieferanten am 28.07.2017 Vasen und Kunstblumen mit beiliegender Rechnung geliefert bekommen. Der Rechnungsbetrag lautet auf 8.650,00 EUR. Der Lieferant gewährt bei Zahlung innerhalb von 10 Tagen 3 % Skonto. Der Rechnungseingang am 28.07.2017 wurde bereits erfasst. **Berechnen und buchen Sie die Bankbelastung zum 2. August! 3 Punkte**

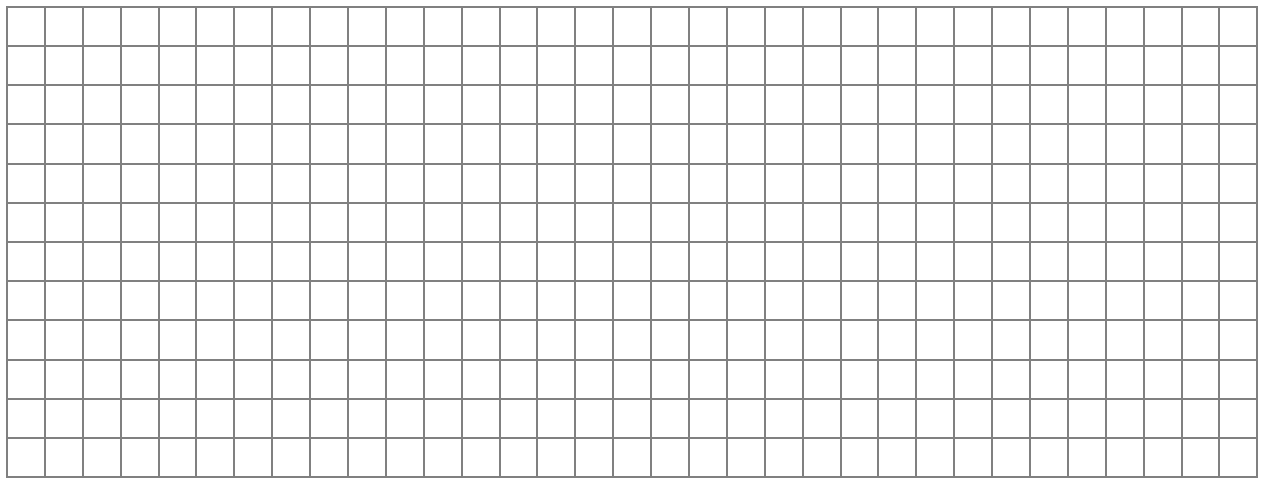

**3.** S ließ die in Aufgabe 2 gekauften Waren von einer Spedition mit Sitz in Paris (Frankreich) von Frankreich nach Nürnberg liefern. Die ordnungsgemäße Speditionsrechnung weist den Gesamtbetrag von 600,00 EUR aus. **Buchen Sie den Vorgang! 3 Punkte**

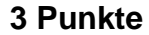

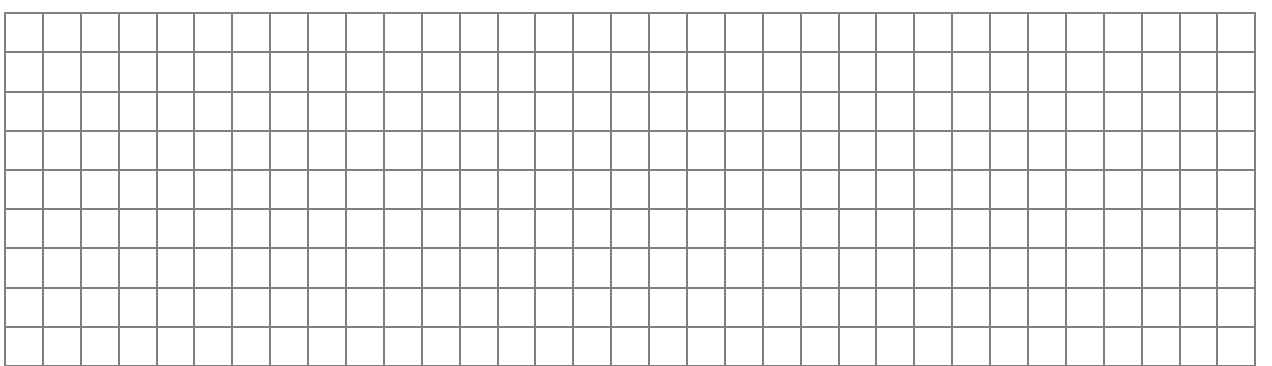

- **4.** S hat an folgende Personen Waren verkauft:
- **4.1** Im Verkaufsraum in Nürnberg wurde ein Kerzenleuchter an einen Urlauber mit Wohnsitz in Österreich verkauft. Der Kerzenleuchter ist mit 159,00 EUR inkl. USt ausgezeichnet. Da S 10-jähriges Firmenjubiläum feiert, erhalten alle Kunden 10 % Rabatt. Der Kunde bezahlt an der Kasse mit ec-Karte.

## **Buchen Sie den Vorgang! 2 Punkte**

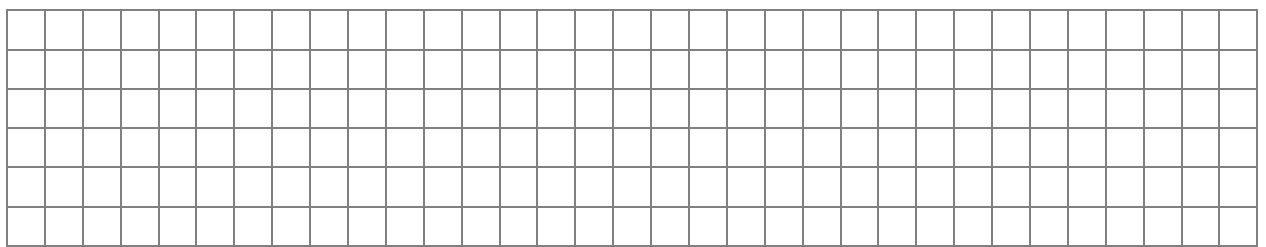

**4.2** An einen Einzelhändler in München hatte S Dekorationsmaterial verkauft. Dieser bezahlt die bereits gebuchte und noch offene Rechnung unter Abzug von 3 % Skonto, Bankgutschrift 14.579,10 EUR. **Buchen Sie die Bankgutschrift! 3 Punkte**

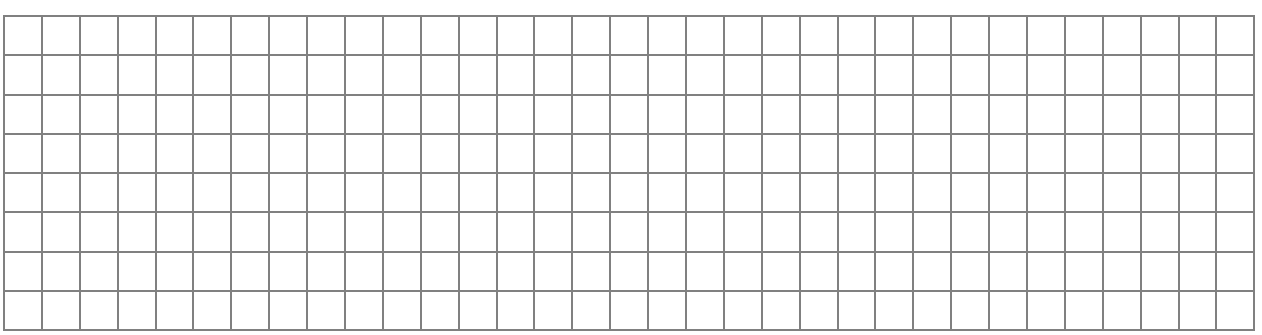

**5.** Für das Sekretariat des S wird ein Computerprogramm für 476,00 EUR inkl. USt am 15.06.2017 angeschafft und bar bezahlt. Die Nutzungsdauer laut AfA-Tabelle beträgt 3 Jahre.

### **5.1 Buchen Sie den Kauf! 2 Punkte**

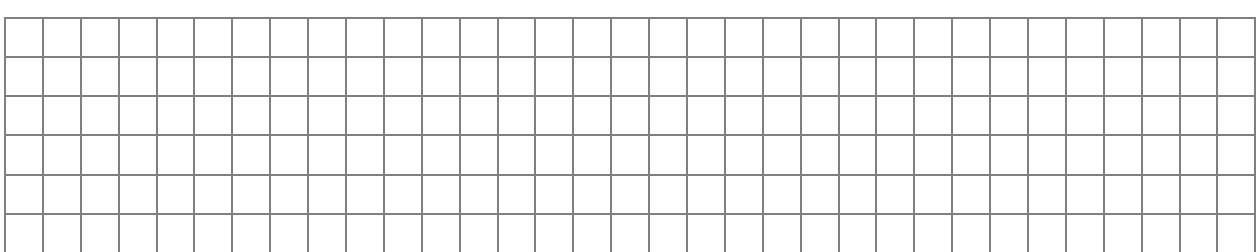

# **5.2 Buchen Sie zum 31.12.2017! 2 Punkte**

- **6.** Im Betriebsvermögen befindet sich ein unbebautes Grundstück (Bauland), welches sowohl in der Handels- als auch in der Steuerbilanz zum 01.01.2017 mit 350.000,00 EUR Buchwert erfasst ist. Aufgrund einer Messung hat man im November 2017 festgestellt, dass dieses Grundstück mit Schadstoffen belastet ist und somit nur noch einen Zeit-/Teilwert von 140.000,00 EUR hat.
- **6.1 Mit welchem Wert ist das Grundstück in der Handelsbilanz anzusetzen? Geben Sie auch die Begründung mit §§-Angabe an! 3 Punkte**

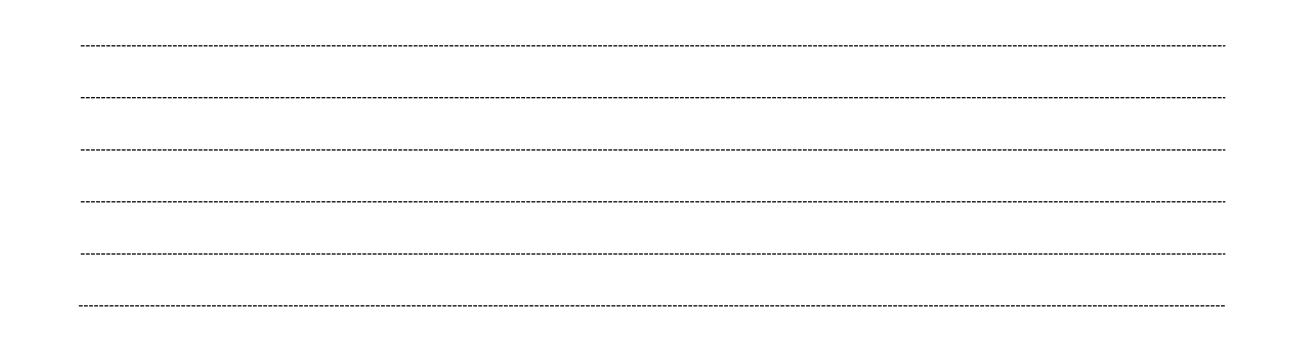

**6.2 Mit welchem Wert ist das Grundstück in der Steuerbilanz anzusetzen? Geben Sie auch die Begründung mit §§-Angabe an! 3 Punkte**

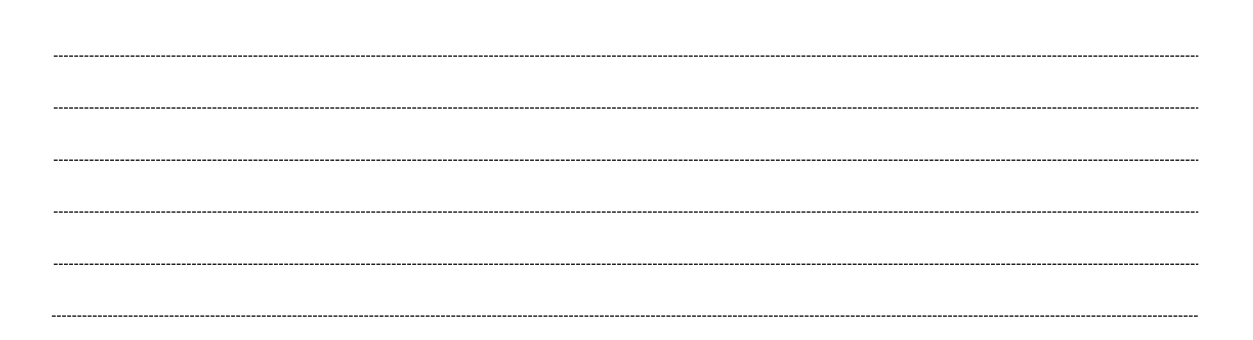

# **6.2.1 Wie lautet der Buchungssatz für die Steuerbilanz? 2 Punkte**

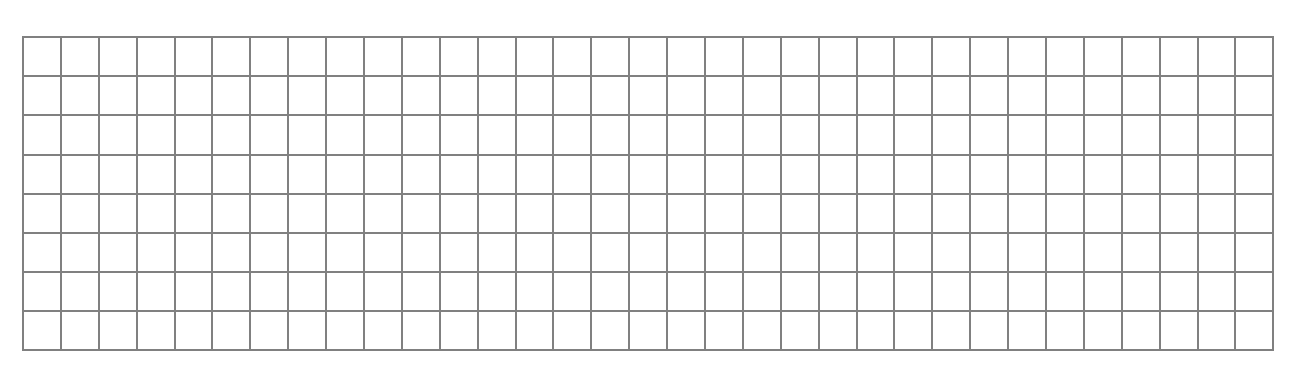

- **7.** S hat, nachdem er in den Wirtschaftsjahren 2017 und 2018 mehrere betriebliche Investitionen in Höhe von insgesamt 80.000,00 EUR plant, im Wirtschaftsjahr 2016 einen Investitionsabzugsbetrag in Höhe von 32.000,00 EUR gebildet.
- **7.1** S bestellt am 25.02.2017 einen neuen Gabelstapler. Die Lieferung erfolgt am 03.03.2017 mit folgender Rechnung:

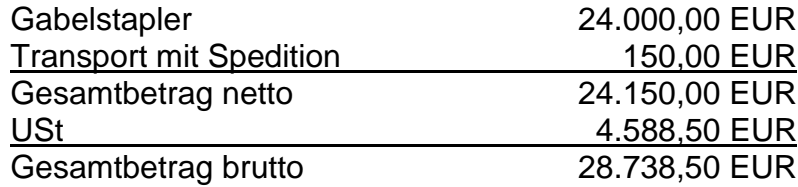

## **7.1.1 Buchung zum 25.02.2017! 1 Punkt**

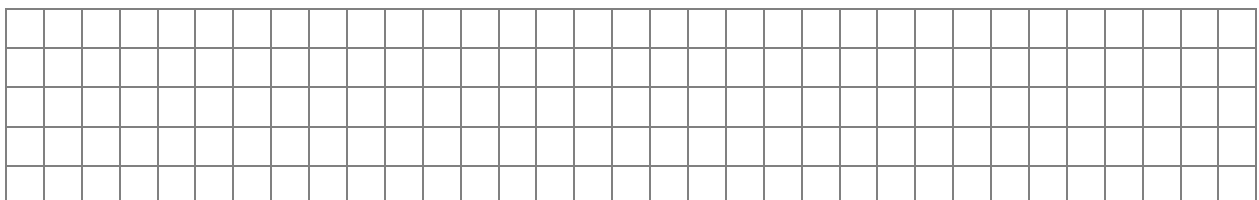

### **7.1.2 Buchung zum 03.03.2017! 2 Punkte**

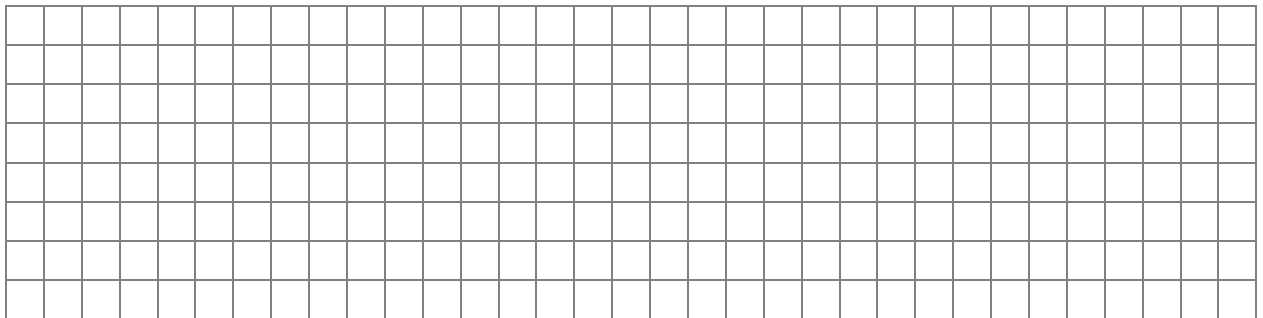

#### **7.2 Mit welchem Wert ist der Gabelstapler zum 31.12.2017 in der Handelsbilanz anzusetzen, wenn die betriebsgewöhnliche Nutzungsdauer 8 Jahre beträgt? 2 Punkte**

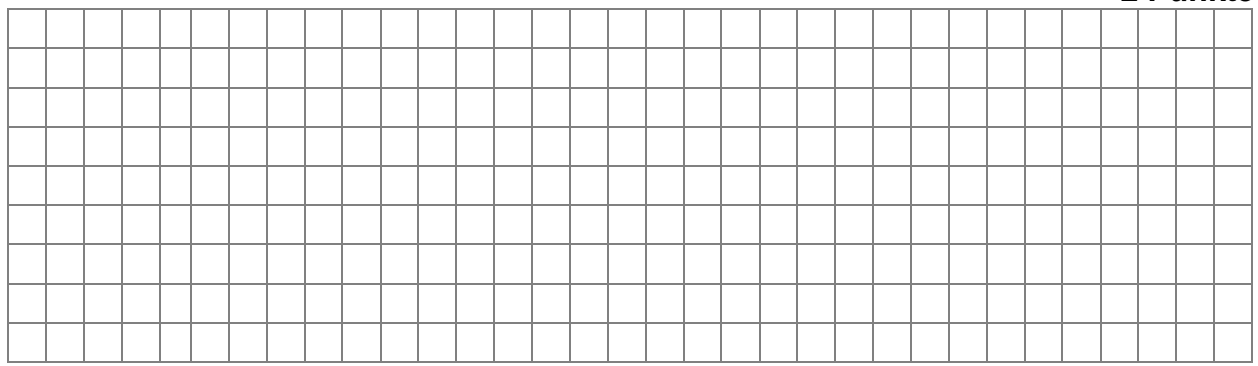

**7.3** S möchte den höchstmöglichen Betrag des im Jahr 2016 gebildeten Investitionsabzugsbetrages für den Gabelstapler auflösen.

## **Berechnen Sie den Betrag und erläutern Sie kurz die Auswirkung auf den steuerlichen Gewinn 2017! 2 Punkte**

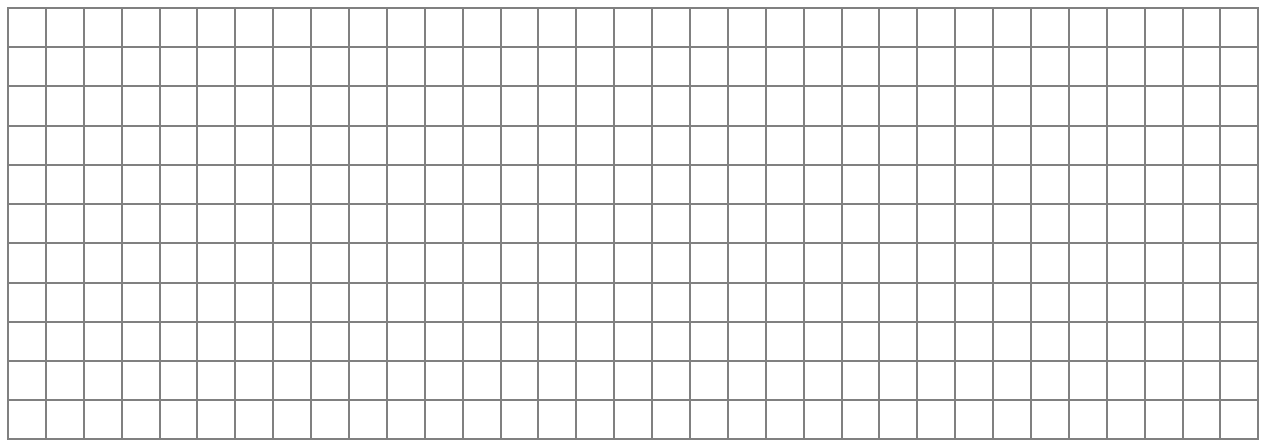

**7.4** Die Nutzungsdauer des Gabelstaplers beträgt laut AfA-Tabelle 8 Jahre. **Nehmen Sie alle für das Jahr 2017 durchzuführenden Buchungen und Nebenrechnungen nach Steuerrecht vor!** 

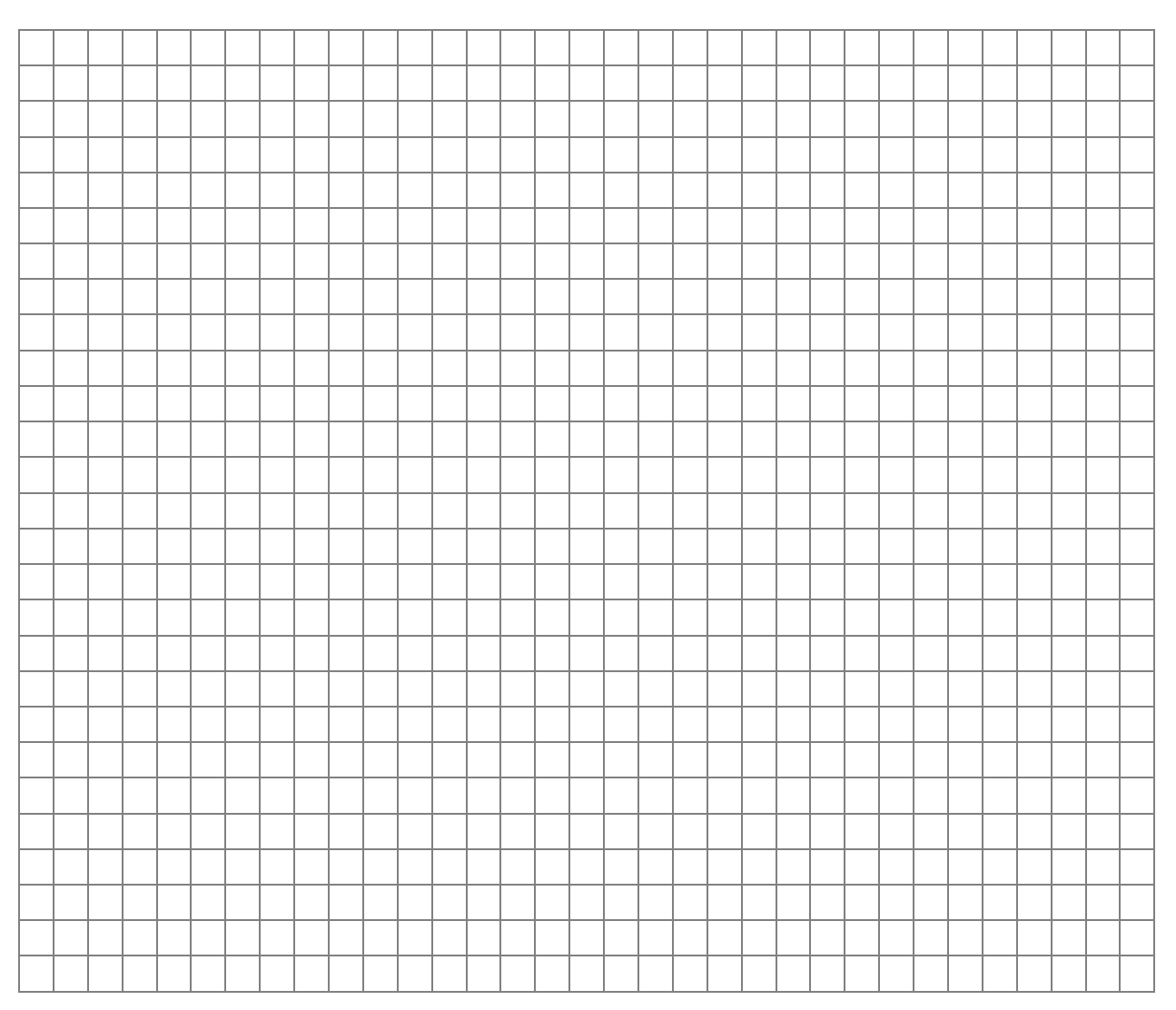

## **8. Erfassen Sie noch folgende Vorgänge für S:**

**8.1** Das Finanzamt setzt einen Verspätungszuschlag für die verspätete Abgabe der Gewerbesteuererklärung 2015 in Höhe von 200,00 EUR fest, der vom betrieblichen Bankkonto abgebucht worden ist. **2 Punkte**

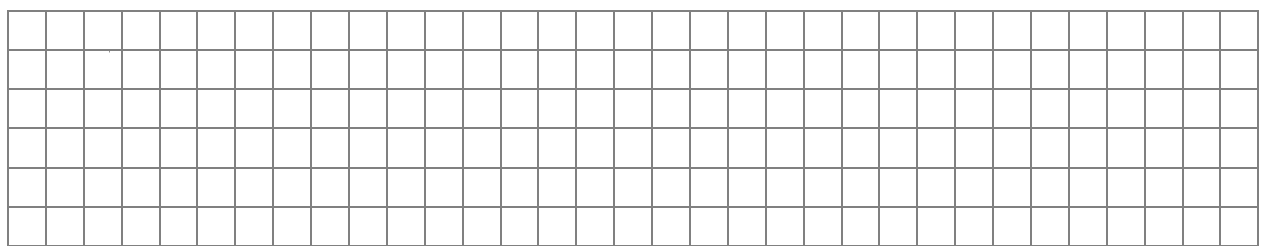

**8.2** Für die Gewerbesteuer 2017 rechnet S mit einem Gesamtbetrag in Höhe von 14.450,00 EUR.

S hat im Erhebungszeitraum 2017 Gewerbesteuervorauszahlungen in Höhe von 3.200,00 EUR je Quartal geleistet und korrekt gebucht.

## **8.2.1 Buchen Sie zum 31.12.2017! 3 Punkte**

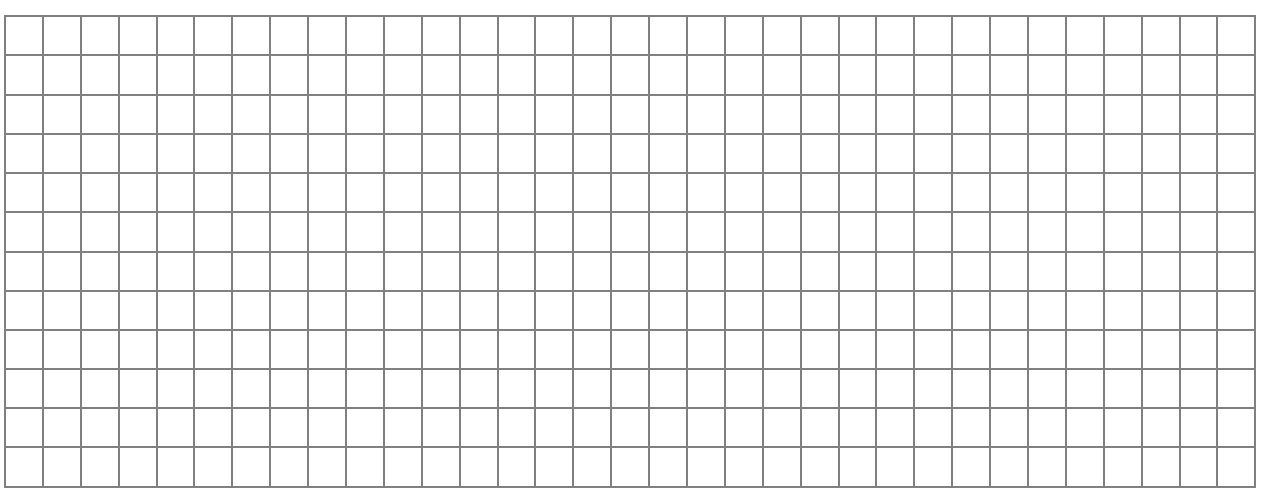

**8.2.2 Wie wirken sich die Vorgänge in Aufgabe 8.1 und 8.2 auf den handelsrechtlichen und steuerrechtlichen Gewinn aus? (EUR-Betrag, Begründung und einkommensteuerliche §-Angabe!)** 

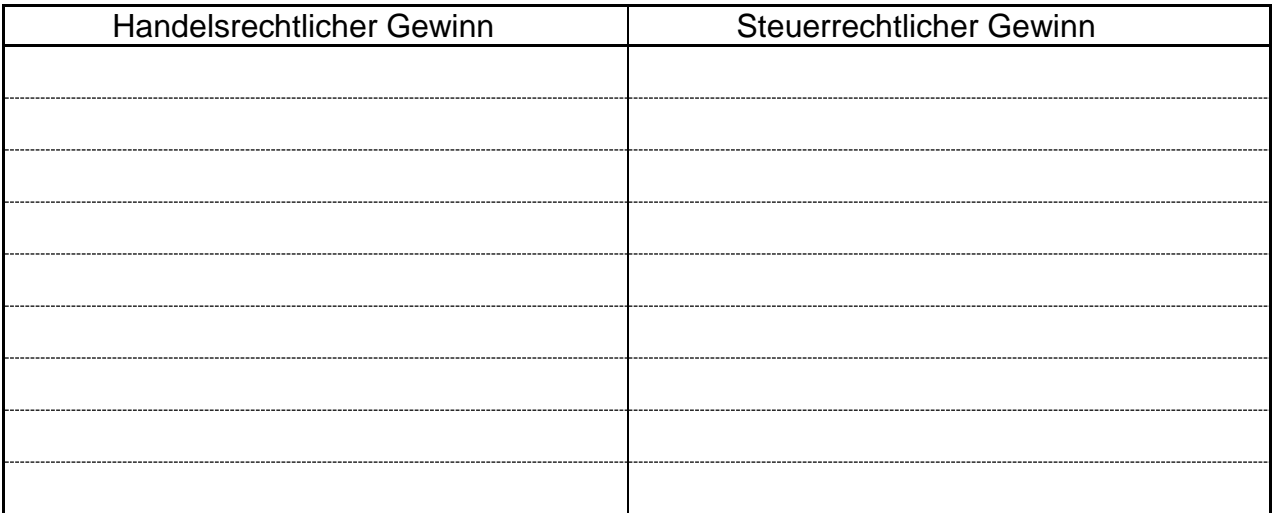

**9.** Die Telefonrechnung für die betriebseigene Telefonanlage vom 08.01.2018 für den Monat Dezember 2017 ist noch nicht erfasst:

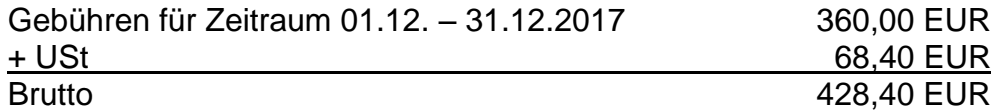

Der Bruttobetrag wird am 12.01.2018 vom Bankkonto abgebucht. Der private Nutzungsanteil beträgt 10 %.

### **9.1 Buchen Sie zum 31. Dezember 2017! 3 Punkte**

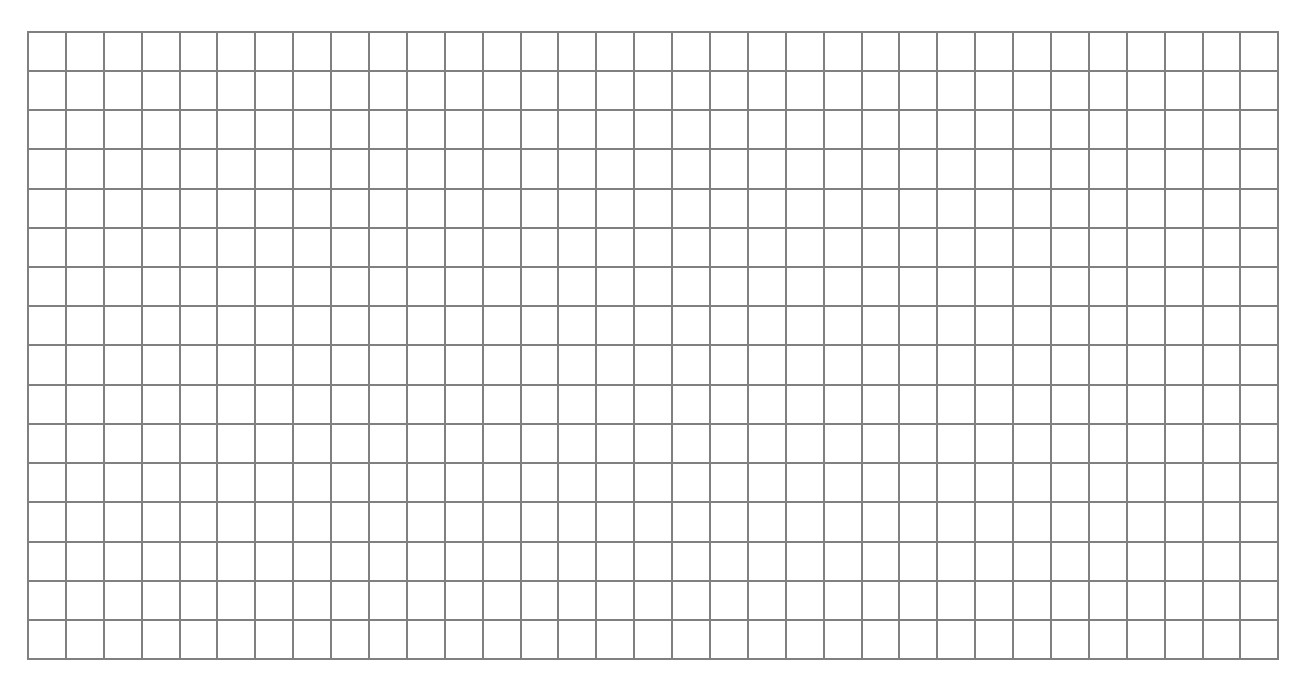

**9.2** Die Telefonanlage (10 % Privatanteil) wurde vor 3 Jahren für den Betrieb angeschafft. Die jährliche AfA beträgt 680,00 EUR (Nutzungsdauer 5 Jahre). **Buchen Sie den jährlichen Privatanteil zum 31. Dezember 2017! 2 Punkte**

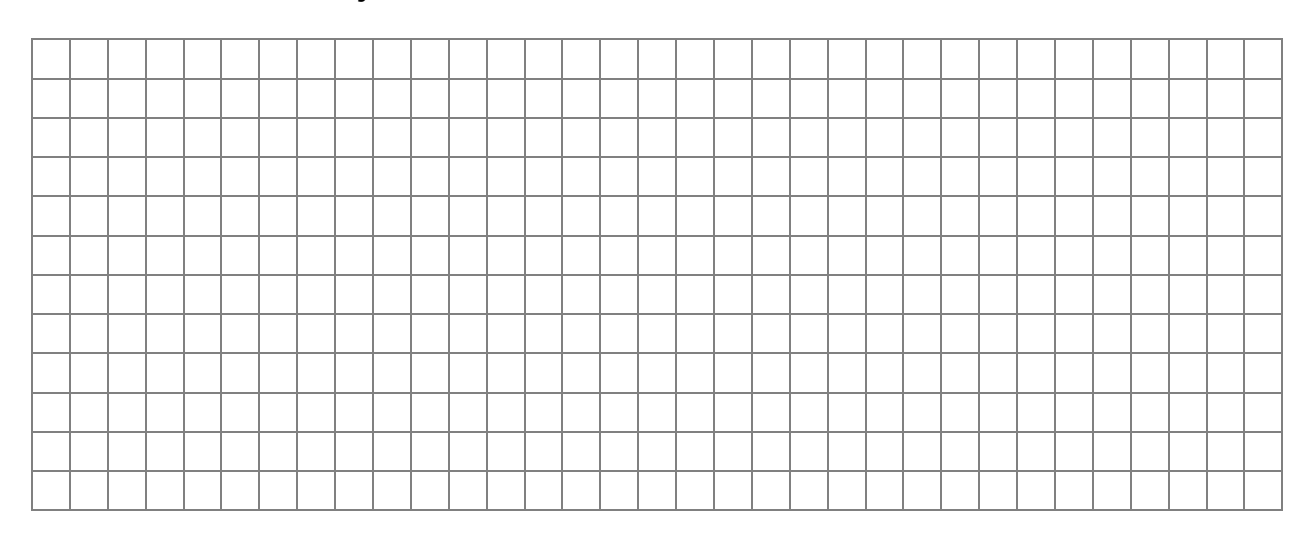

**10.** Aus der Buchhaltung des S (Umsätze unterliegen dem Regelsteuersatz) sind die folgenden Kontenbestände vor Bilanzerstellung ersichtlich:

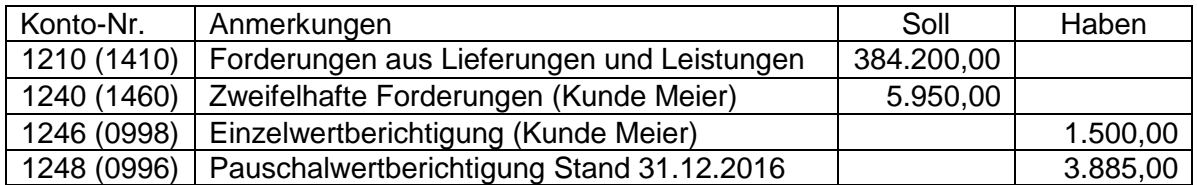

In den Forderungen auf Konto 1210 (1410) ist eine Forderung im Warenwert von 28.000,00 EUR aus einer Lieferung an die Firma Mercy in Brüssel (Belgien) enthalten.

**10.1** Die zweifelhafte Forderung an den Kunden Meier wurde bereits im Veranlagungszeitraum 2016 mit 30 % einzelwertberichtigt. Für diese Forderung sind im Dezember 2017 auf dem Konto des S 1.428,00 EUR gutgeschrieben worden, den Rest kann der Kunde endgültig nicht mehr zahlen.

**Führen Sie alle im Dezember 2017 notwendigen Buchungen durch!**

**4 Punkte**

**10.2** Der Rest der Forderungen ist nach Überprüfung einwandfrei. **Nehmen Sie die Pauschalwertberichtigung in Höhe von 1 % vor! 4 Punkte**

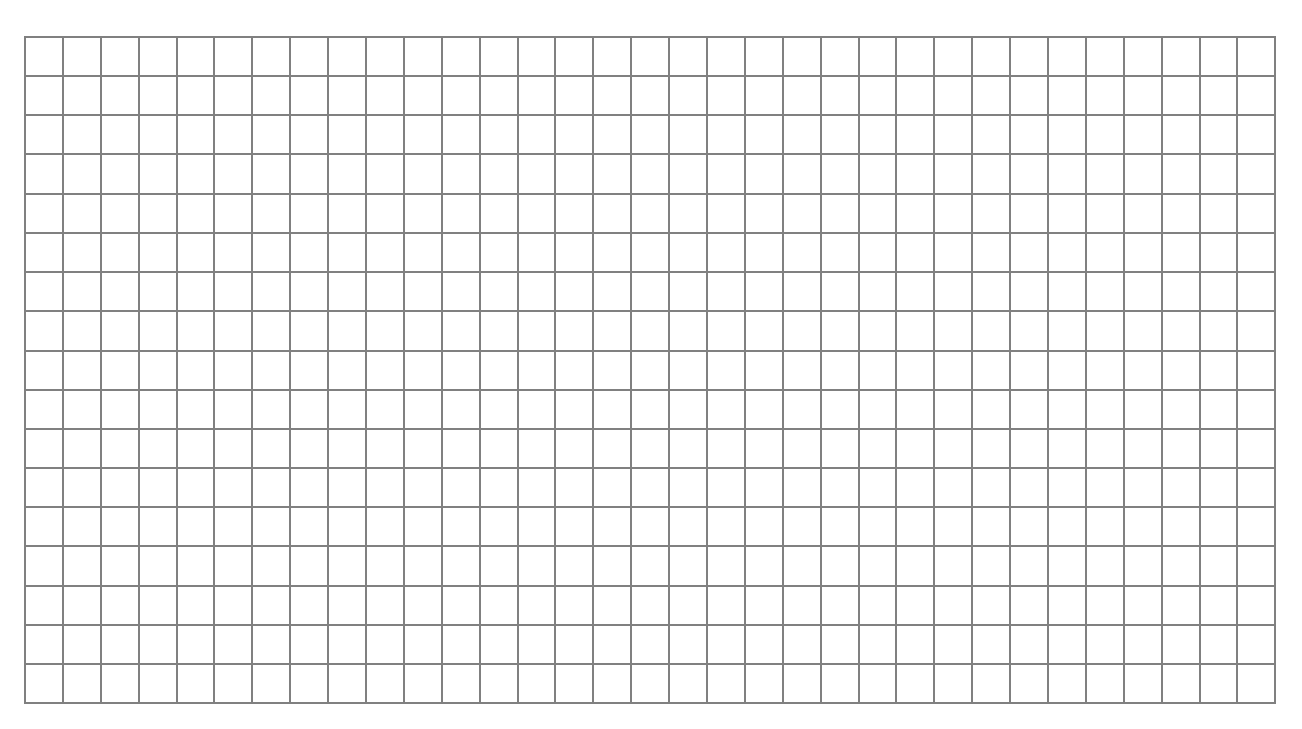

**11.** S schenkt seinem Sohn zum 18. Geburtstag (Übergabe am 24.11.2017) den gebrauchten Betriebs-Pkw:

Buchwert zum 01.01.2017 22.500,00 EUR, Restnutzungsdauer drei Jahre, Wiederbeschaffungskosten/Teilwert 18.000,00 EUR. **Nehmen Sie alle erforderlichen Nebenrechnungen und Buchungen vor! 6 Punkte**

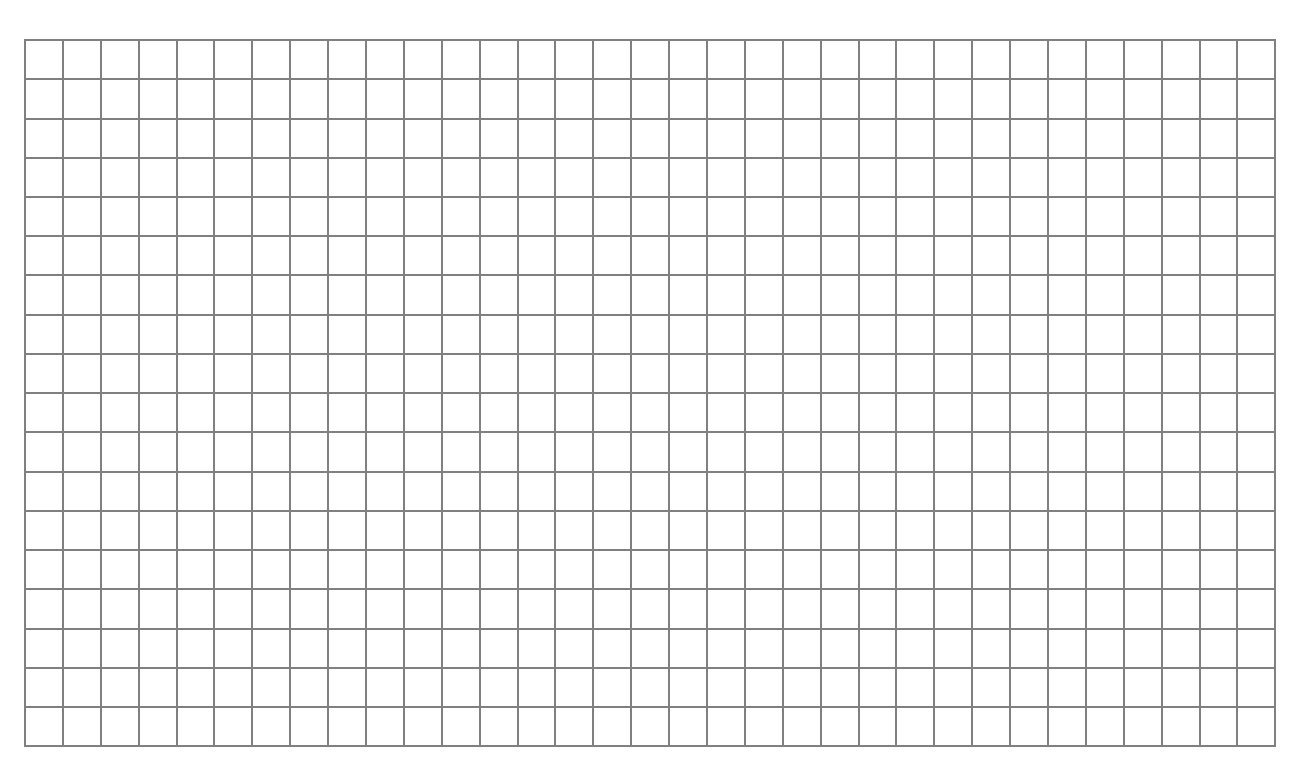

**12.** Die Gehaltsabrechnung des Arbeitnehmers Franz Meier für Dezember 2017 weist folgende Werte aus:

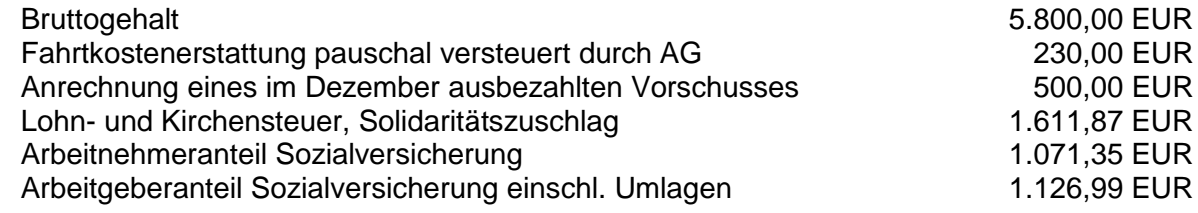

### **12.1 Buchen Sie die Gehaltsabrechnung für Dezember! 4 Punkte**

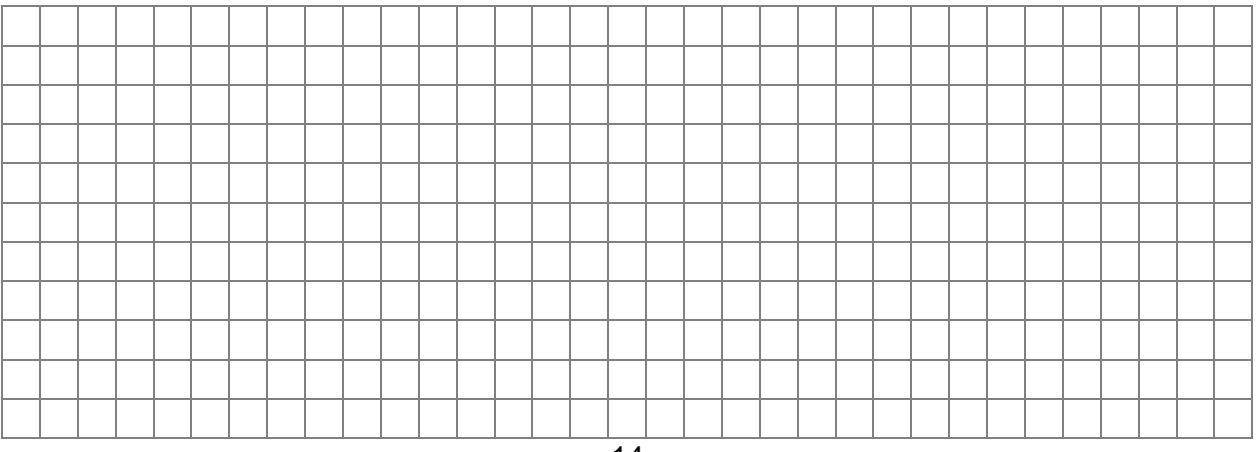

**12.2** Der Arbeitgeber pauschaliert die Fahrtkostenerstattung gem. § 40 (2) EStG. Dabei ergibt sich eine pauschale Abgabe von insgesamt 38,80 EUR (pauschale Lohnsteuer, Solidaritätszuschlag, Kirchensteuer).

**Buchen Sie die pauschalen Abgaben des Arbeitgebers! 1 Punkt**

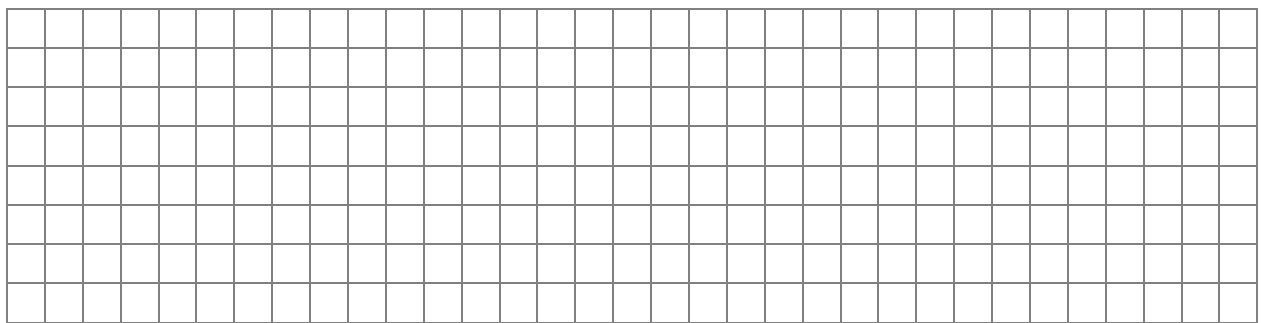

#### **Teil III: Abschreibungsvergleich 7 Punkte**

**1.** Der vorsteuerabzugsberechtigte Unternehmer M legt Ihnen folgende Rechnungen vor (Auszüge):

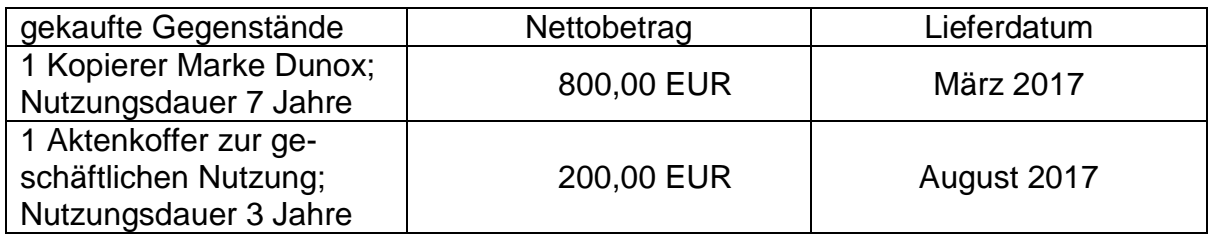

Weiteres Anlagevermögen kaufte M im Wirtschaftsjahr 2017 nicht.

M möchte den Gewinn im Anschaffungsjahr minimieren; auf die Gewinnauswirkungen in den Folgejahren ist nicht einzugehen. § 7g EStG ist nicht anzuwenden.

**Berechnen Sie die abzugsfähigen Betriebsausgaben im Anschaffungsjahr für jedes Wirtschaftsgut bei den beiden Alternativen!**

**Geben Sie eine Empfehlung ab, ob M § 6 Abs. 2 oder § 6 Abs. 2a EStG wählen soll!**

### **Stellen Sie Ihre Lösung übersichtlich dar!**

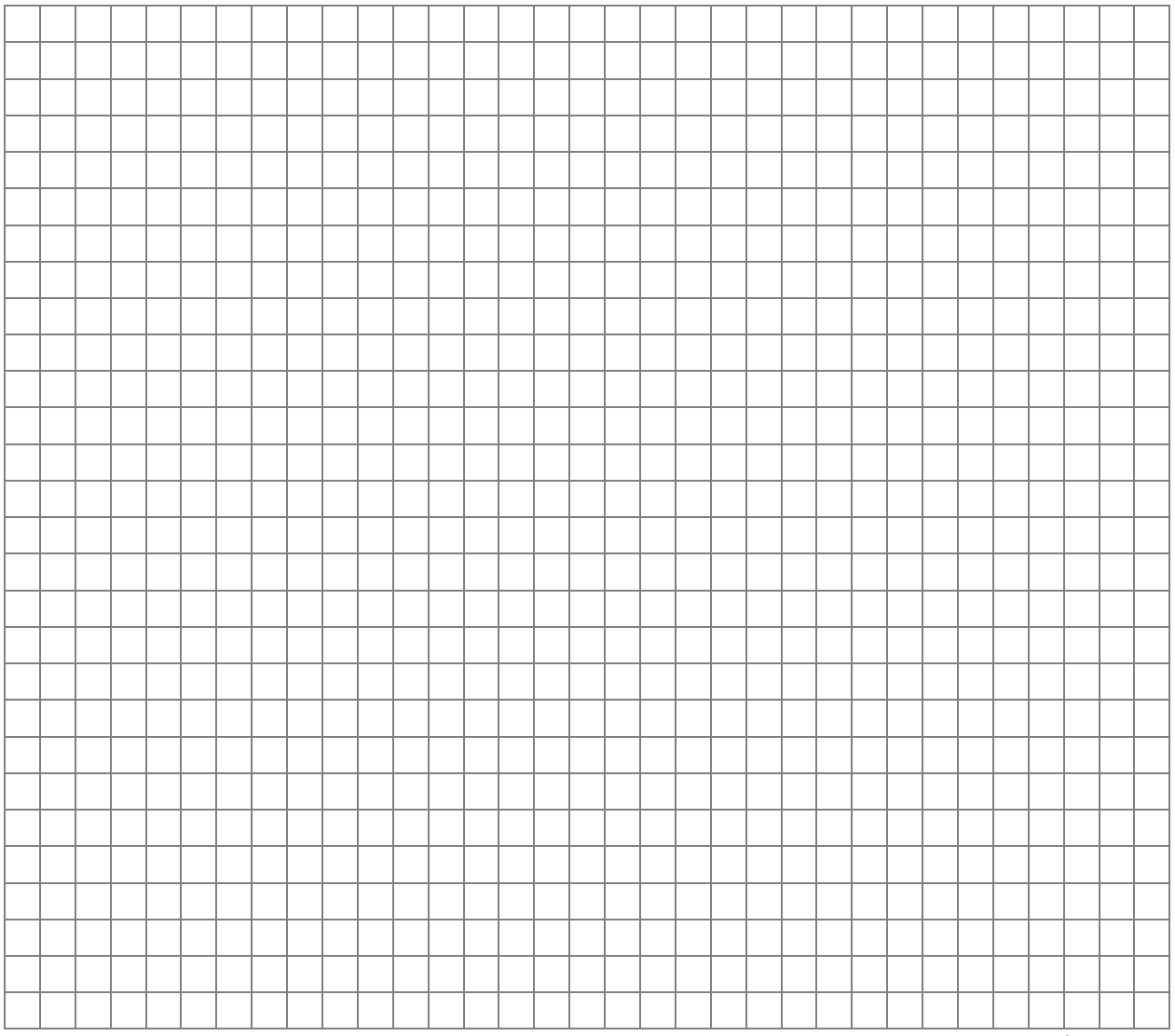

**Ende der Aufgaben!**

# **Platz für Nebenrechnungen:**

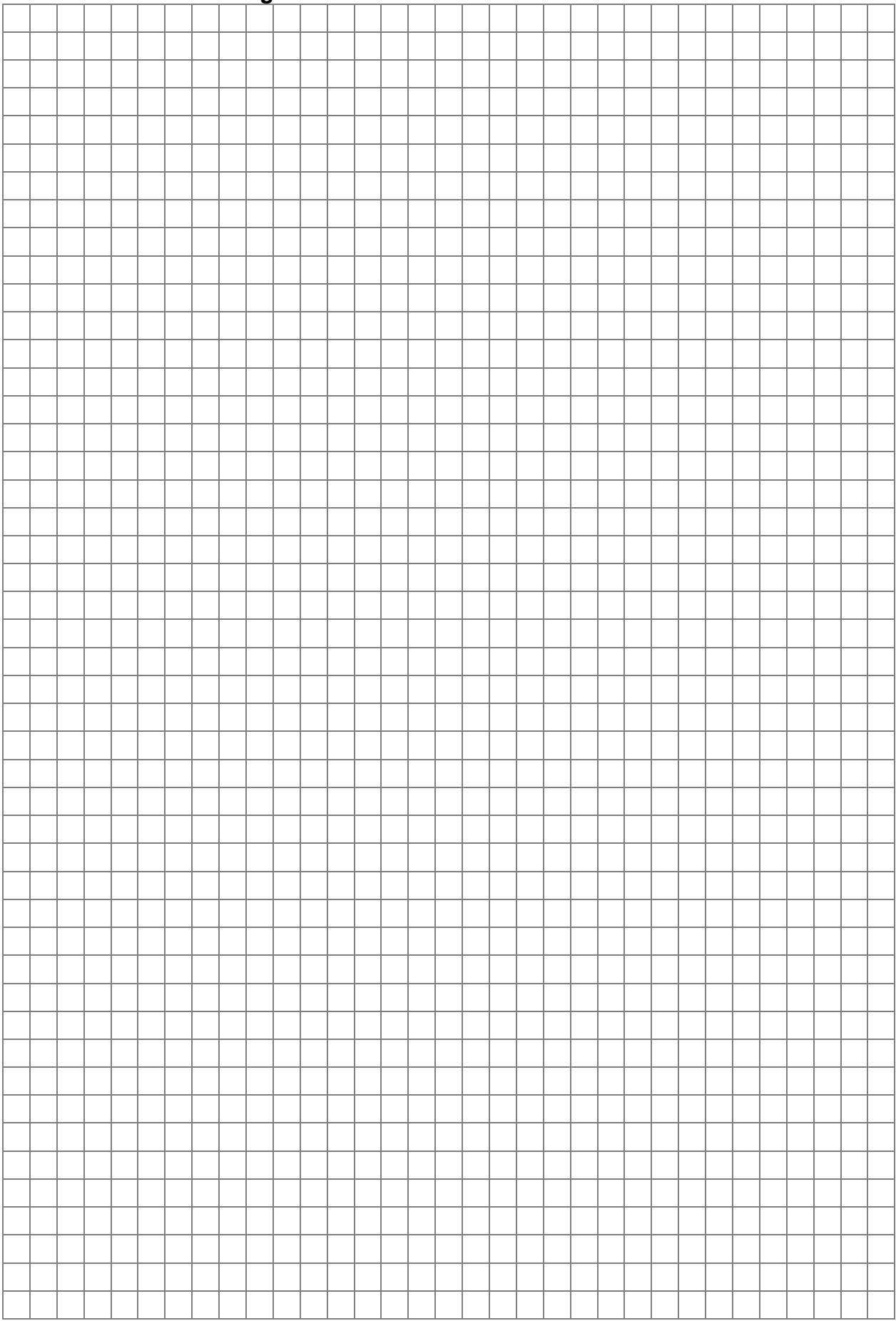

# **Platz für Nebenrechnungen:**

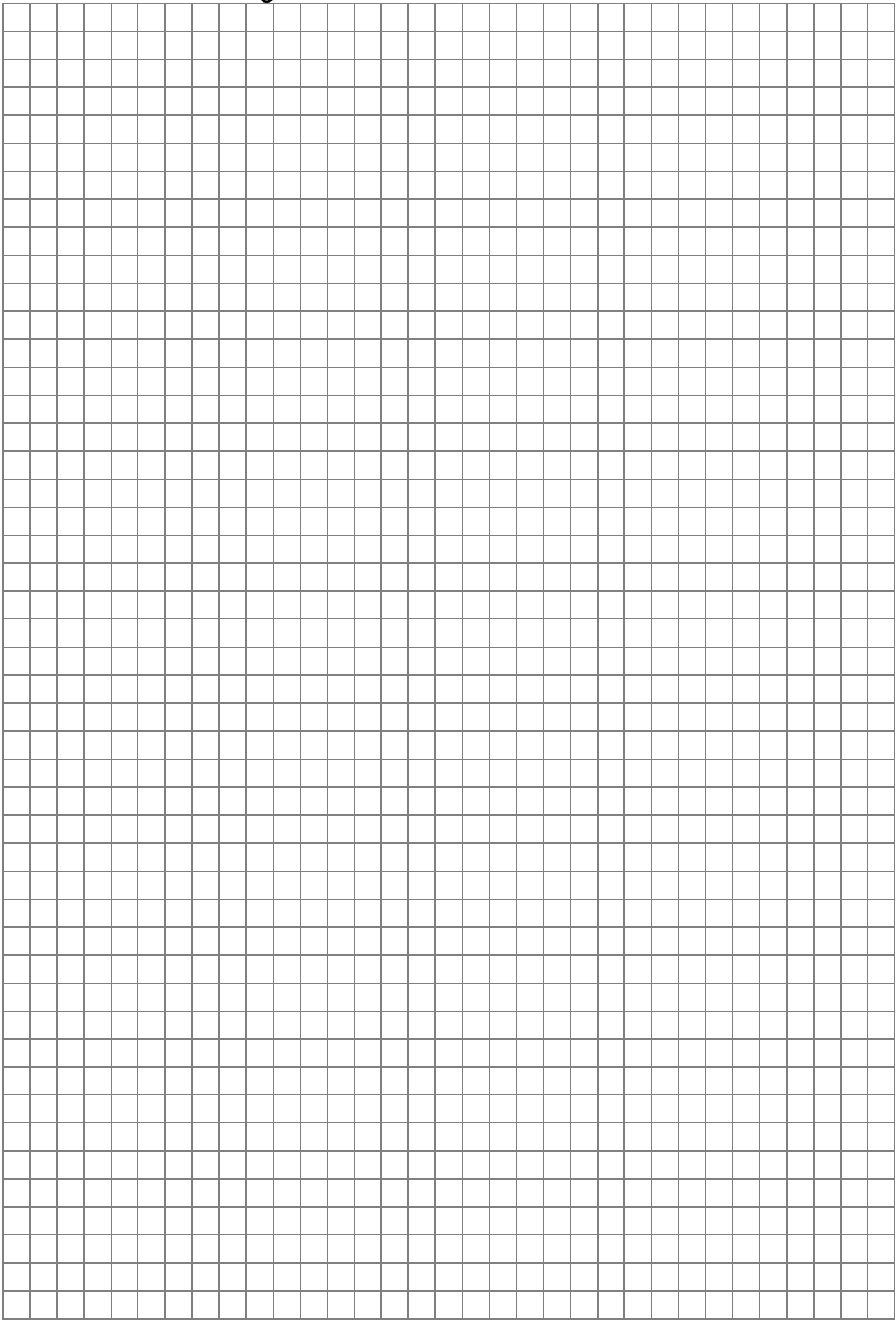

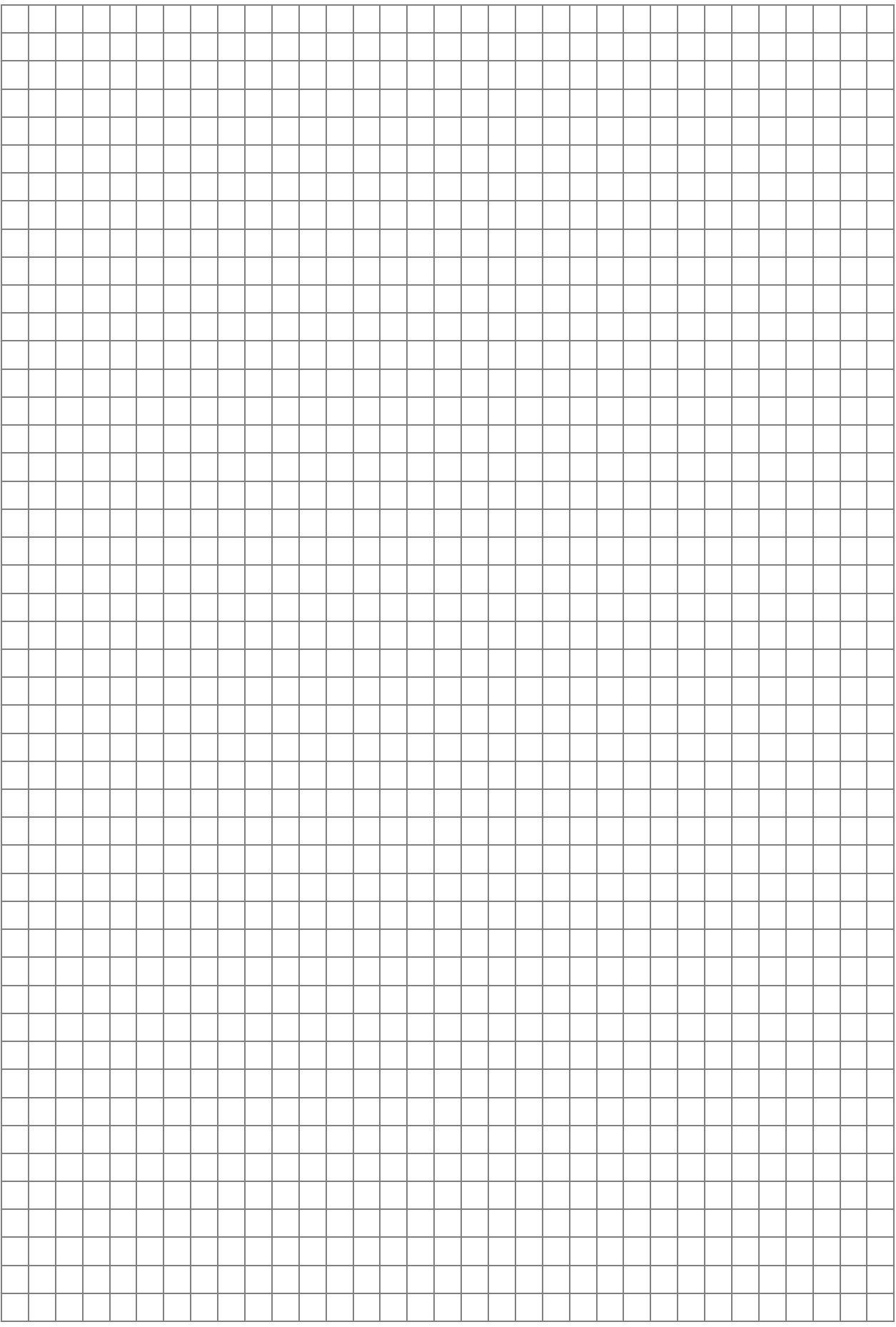

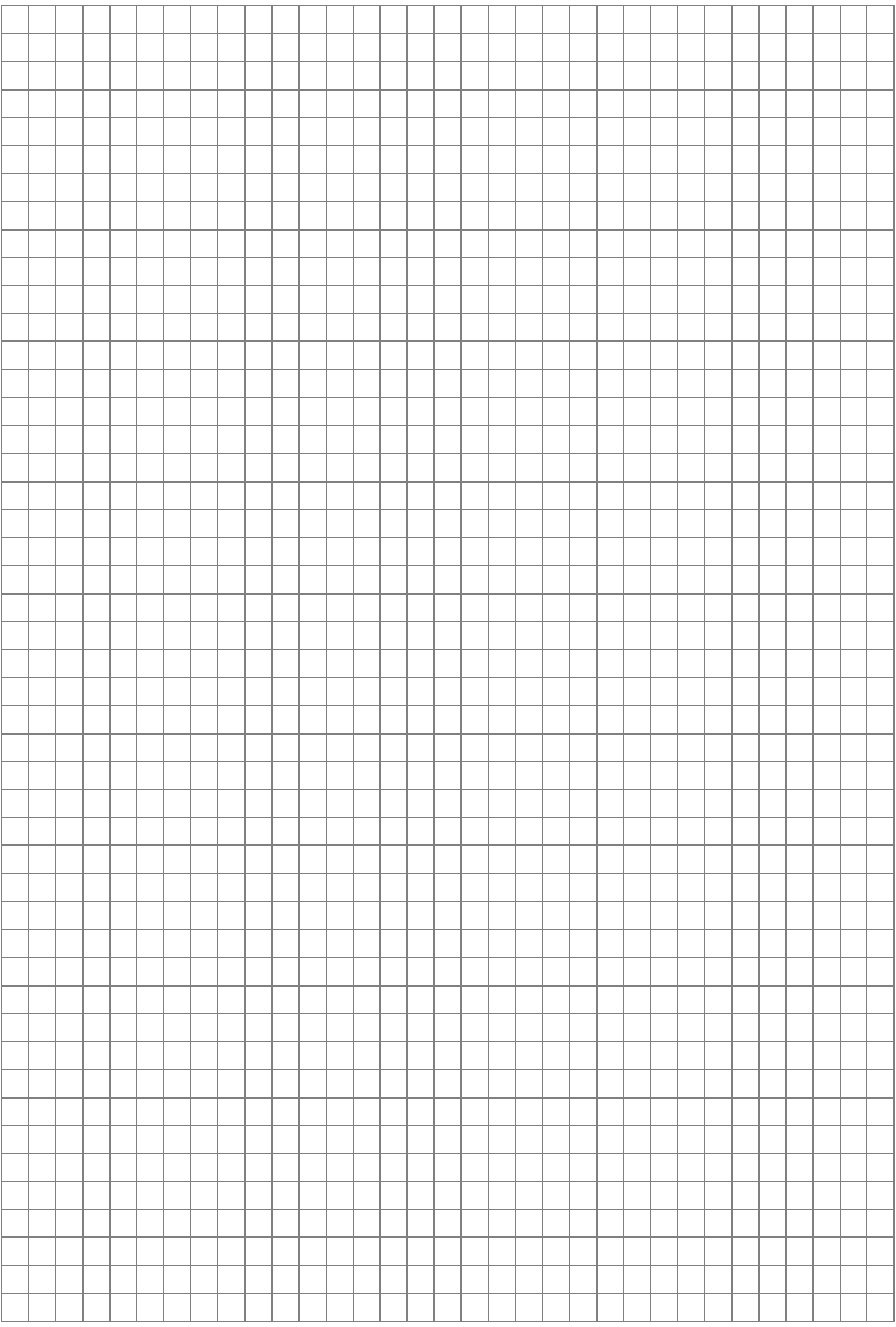